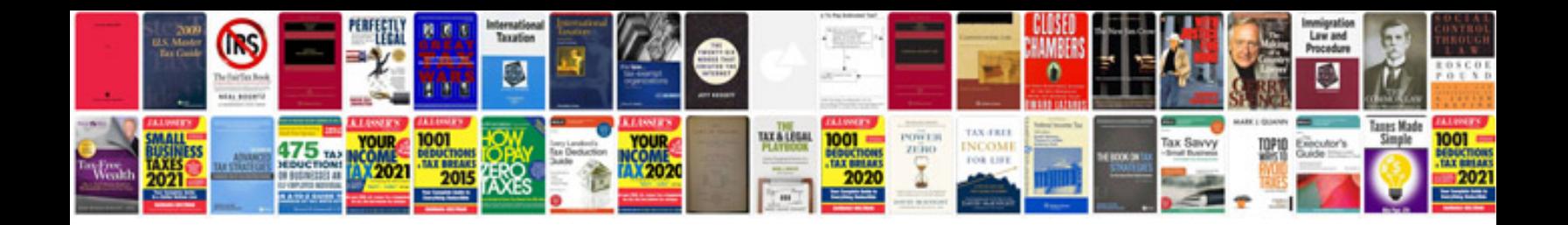

**Gpz 500 service manual**

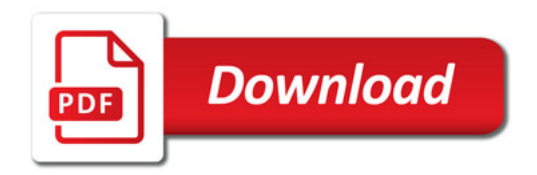

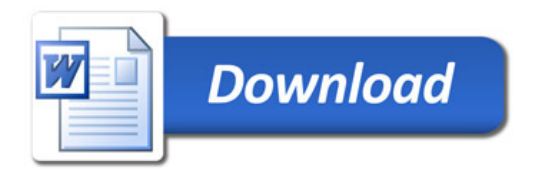